# Tree Recursion

**Announcements** 

Order of Recursive Calls

### The Cascade Function

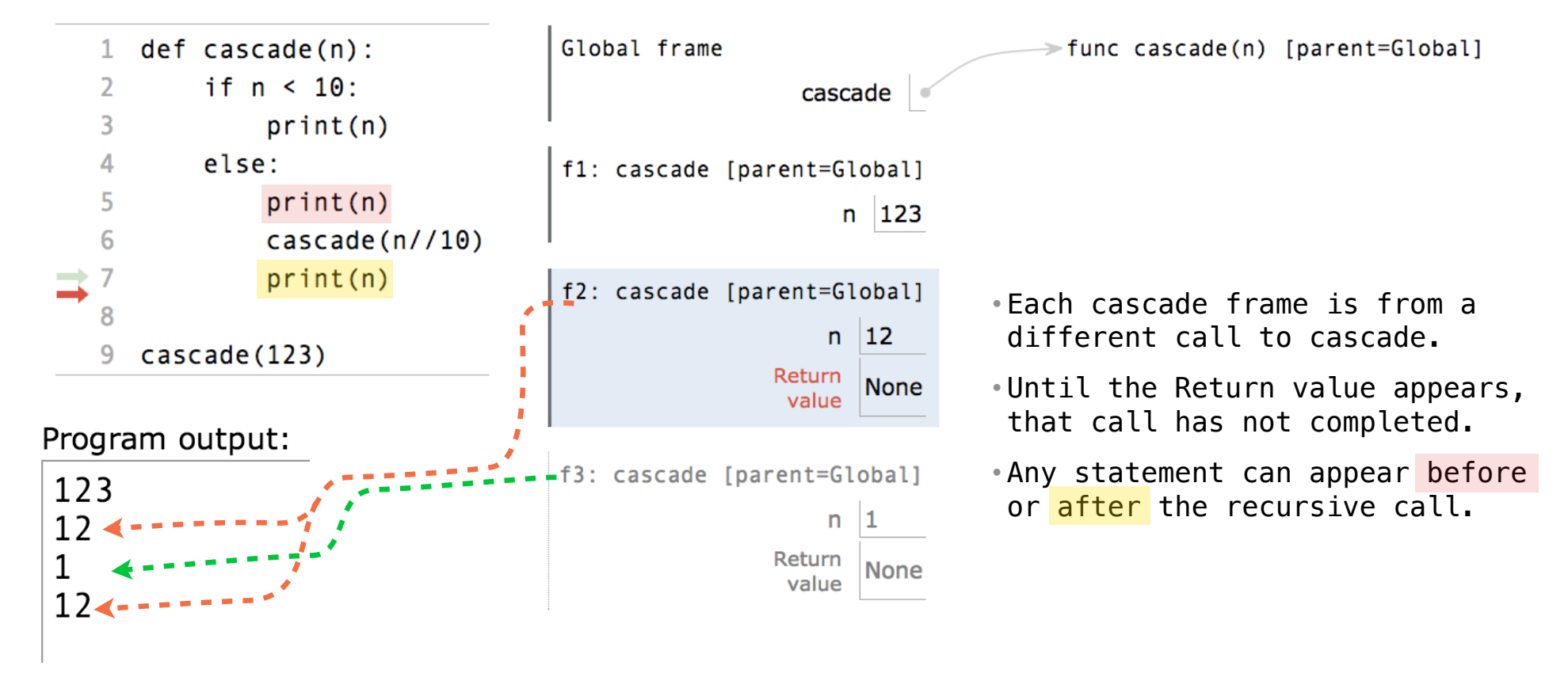

(Demo)

Interactive Diagram

#### Two Definitions of Cascade

```
def cascade(n): 
     if n < 10:
           print(n) 
      else: 
           print(n) 
          \csc{ade}\left(\frac{n}{10}\right) print(n)
                                                     def cascade(n): 
                                                            print(n) 
                                                           if n \ge 10:
                                                                cascade(n//10) print(n)
                                        (Demo)
```
• If two implementations are equally clear, then shorter is usually better

- In this case, the longer implementation is more clear (at least to me)
- When learning to write recursive functions, put the base cases first
- Both are recursive functions, even though only the first has typical structure

Example: Inverse Cascade

#### Inverse Cascade

Write a function that prints an inverse cascade:

```
1
12
123
1234
123
12
1
                grow = lambda n: f_then_g(
                 shrink = lambda n: f_then_g(def f_then_g(f, g, n): 
                      if n: 
                         f(n) g(n)
                 def inverse_cascade(n): 
                      grow(n) 
                      print(n) 
                      shrink(n)
```
Tree Recursion

### Tree Recursion

Tree-shaped processes arise whenever executing the body of a recursive function makes more than one recursive call

> **n:** 0, 1, 2, 3, 4, 5, 6, 7, 8, ... , 35 fib(n): 0, 1, 1, 2, 3, 5, 8, 13, 21, ..., 9,227,465

```
def fib(n):
     if n == 0:
         return 0
     elif n == 1:
         return 1
     else:
        return fib(n-2) + fib(n-1)
```
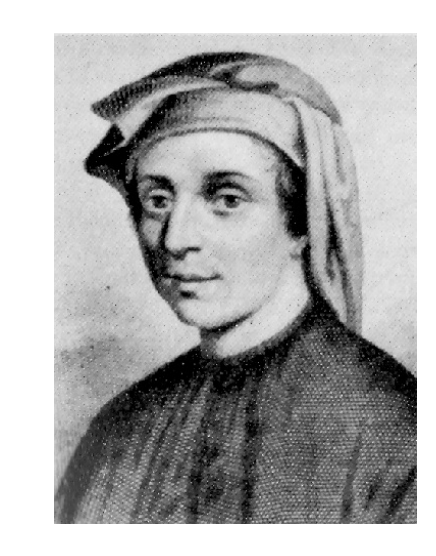

http://en.wikipedia.org/wiki/File:Fibonacci.jpg

## A Tree-Recursive Process

#### The computational process of fib evolves into a tree structure

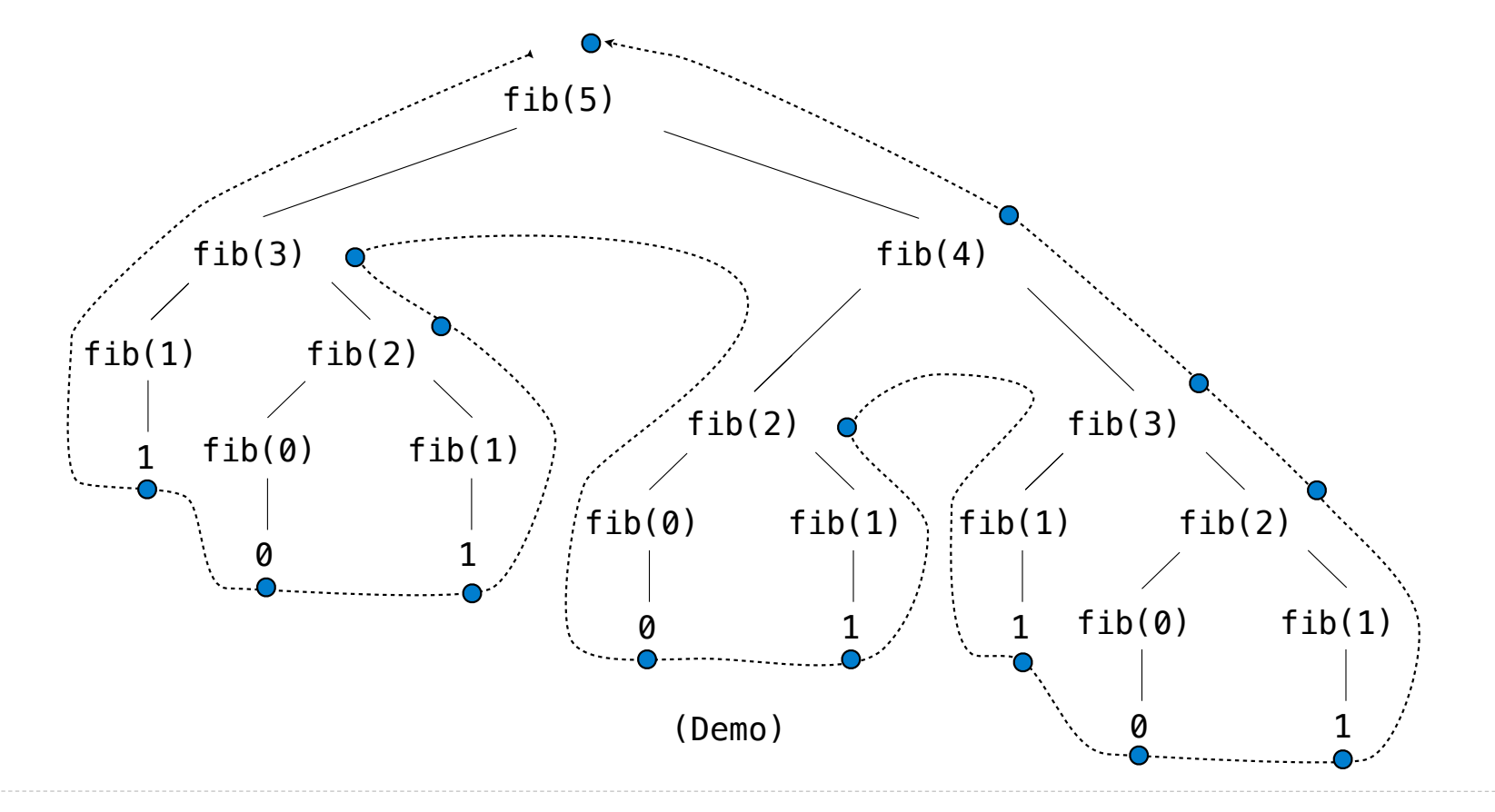

Repetition in Tree-Recursive Computation

This process is highly repetitive; fib is called on the same argument multiple times

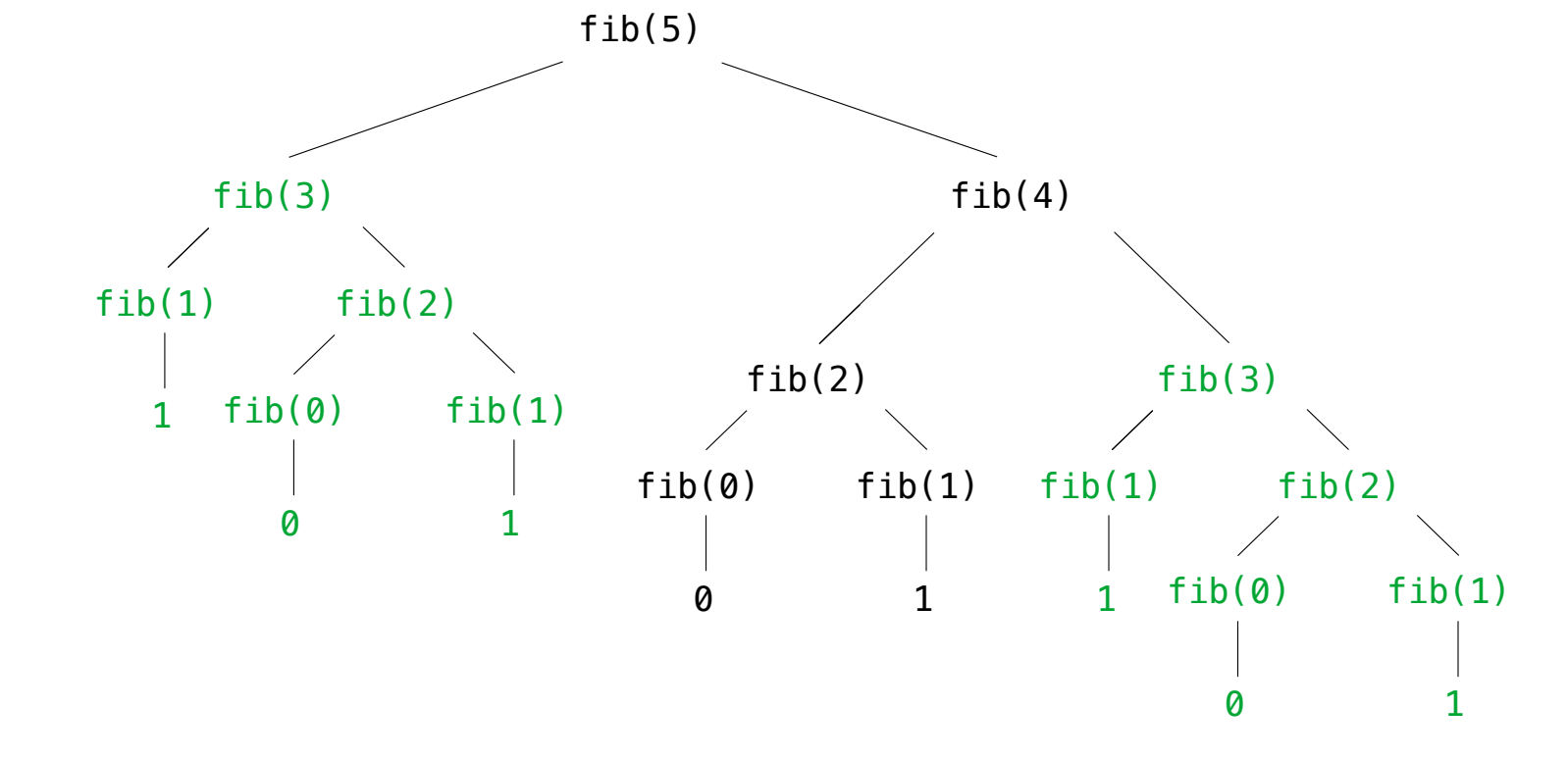

(We will speed up this computation dramatically in a few weeks by remembering results)

Example: Counting Partitions

#### Counting Partitions

The number of partitions of a positive integer n, using parts up to size m, is the number of ways in which n can be expressed as the sum of positive integer parts up to m in increasing order.

count\_partitions(6, 4)

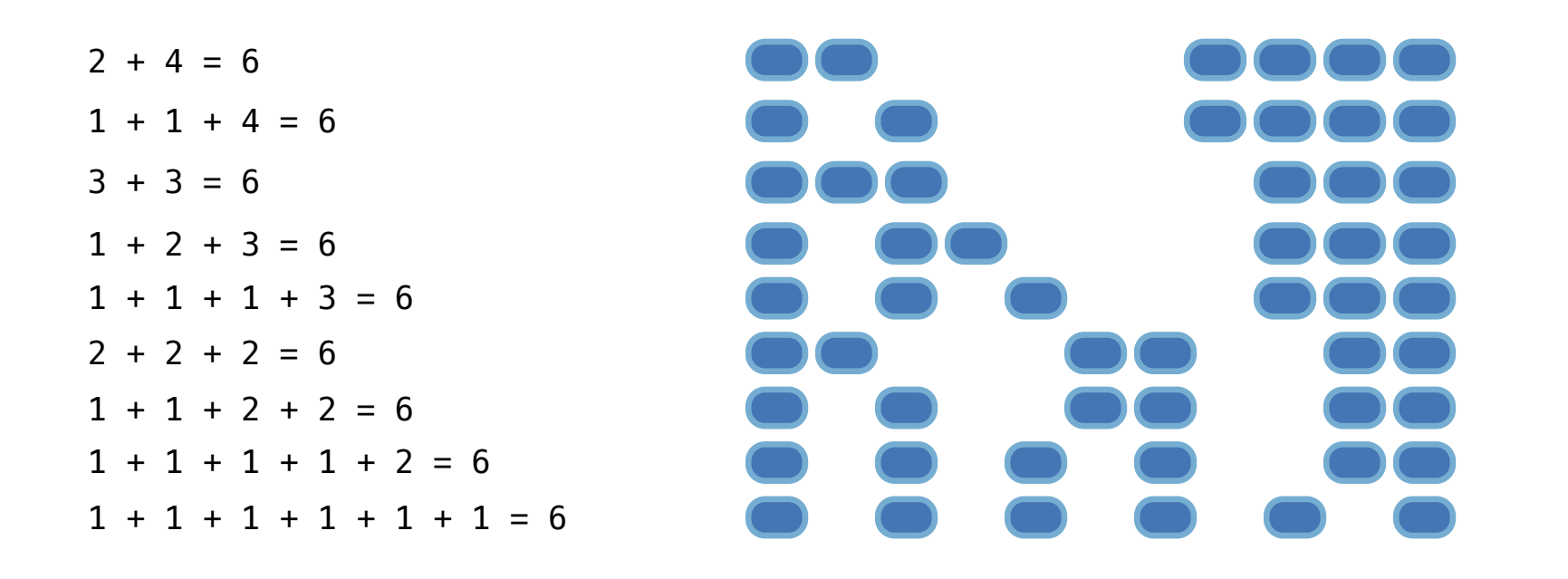

### Counting Partitions

The number of partitions of a positive integer n, using parts up to size m, is the number of ways in which n can be expressed as the sum of positive integer parts up to m in increasing order.

count\_partitions(6, 4)

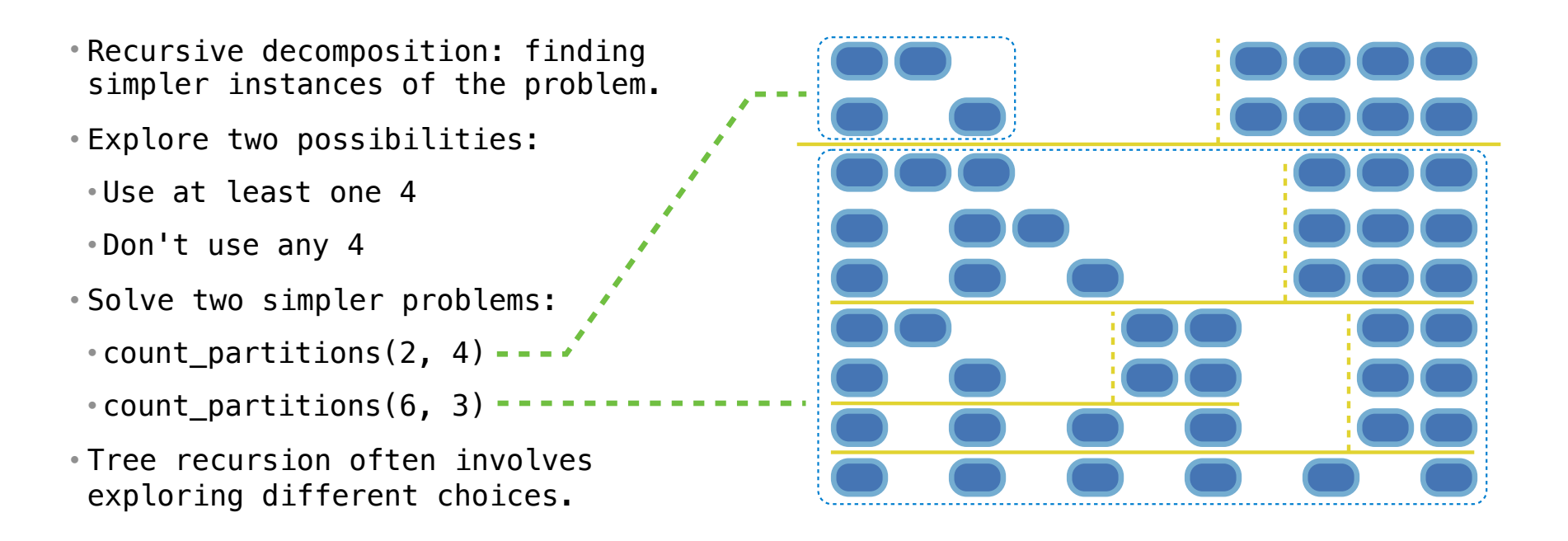

### Counting Partitions

The number of partitions of a positive integer n, using parts up to size m, is the number of ways in which n can be expressed as the sum of positive integer parts up to m in increasing order.

```
• Recursive decomposition: finding 
 simpler instances of the problem. 
• Explore two possibilities: 
 • Use at least one 4 
 • Don't use any 4 
• Solve two simpler problems: 
 • count partitions(2, 4) ---\text{-count\_partitions}(6, 3) \text{-}\text{-}\text{-}\text{-}\text{-}\text{-}\text{-}\text{-}• Tree recursion often involves 
 exploring different choices.
                                                  def count partitions(n, m):
                                                       if n == 0:
                                                             return 1
                                                       elif n < 0:
                                                            return 0
                                                       elif m == 0:
                                                            return 0
                                                         else:
                                       \frac{1}{1-\epsilon}, \frac{1}{1-\epsilon} with m = count partitions(n-m, m)
                                                      \rightarrow without m = count partitions(n, m-1)
                                                             return with m + without m(Demo)
```
Interactive Diagram

15